# Topics

**Buffers**

**Texture mapping**

#### Buffers

**Introduce additional OpenGL buffers**

**Learn to read from buffers**

**Learn to use blending**

#### Buffer

**Define a buffer by its spatial resolution (n x m) and its depth (or precision) k, the number of bits/pixel**

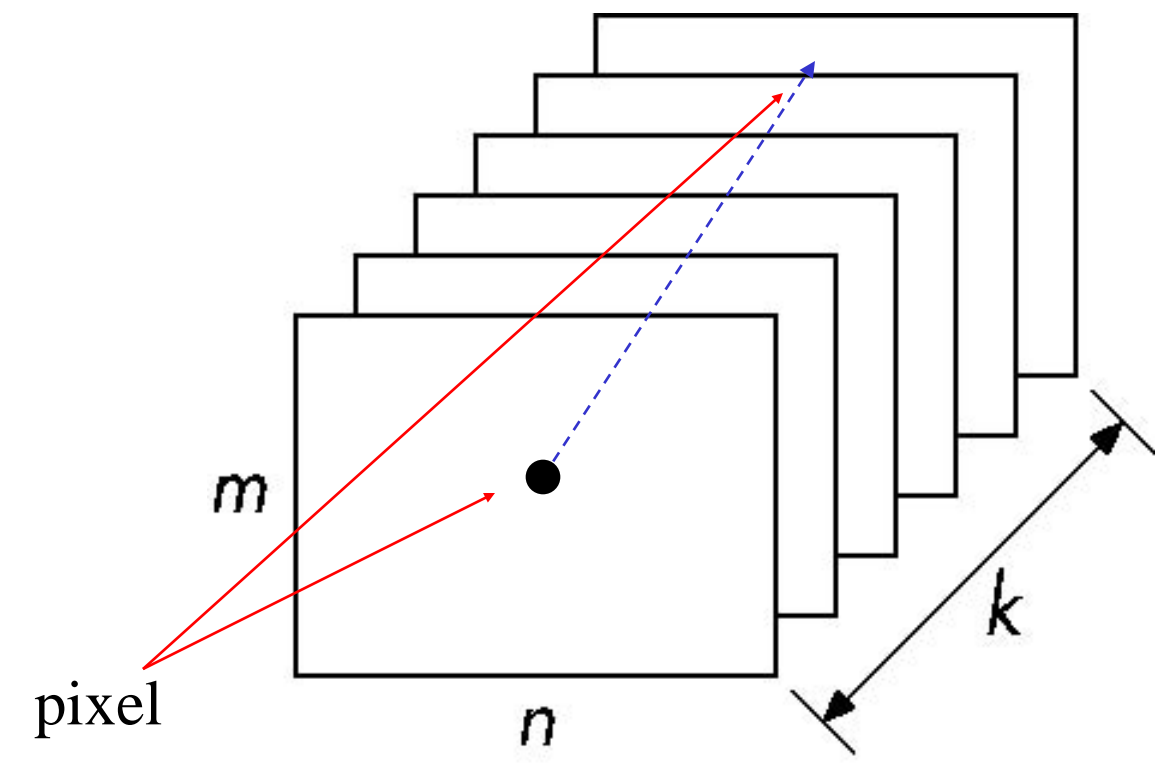

E. Angel and D. Shreiner: Interactive Computer Graphics 6E © Addison-Wesley 2012

# OpenGL Frame Buffer

**64 bits for front and back buffers**

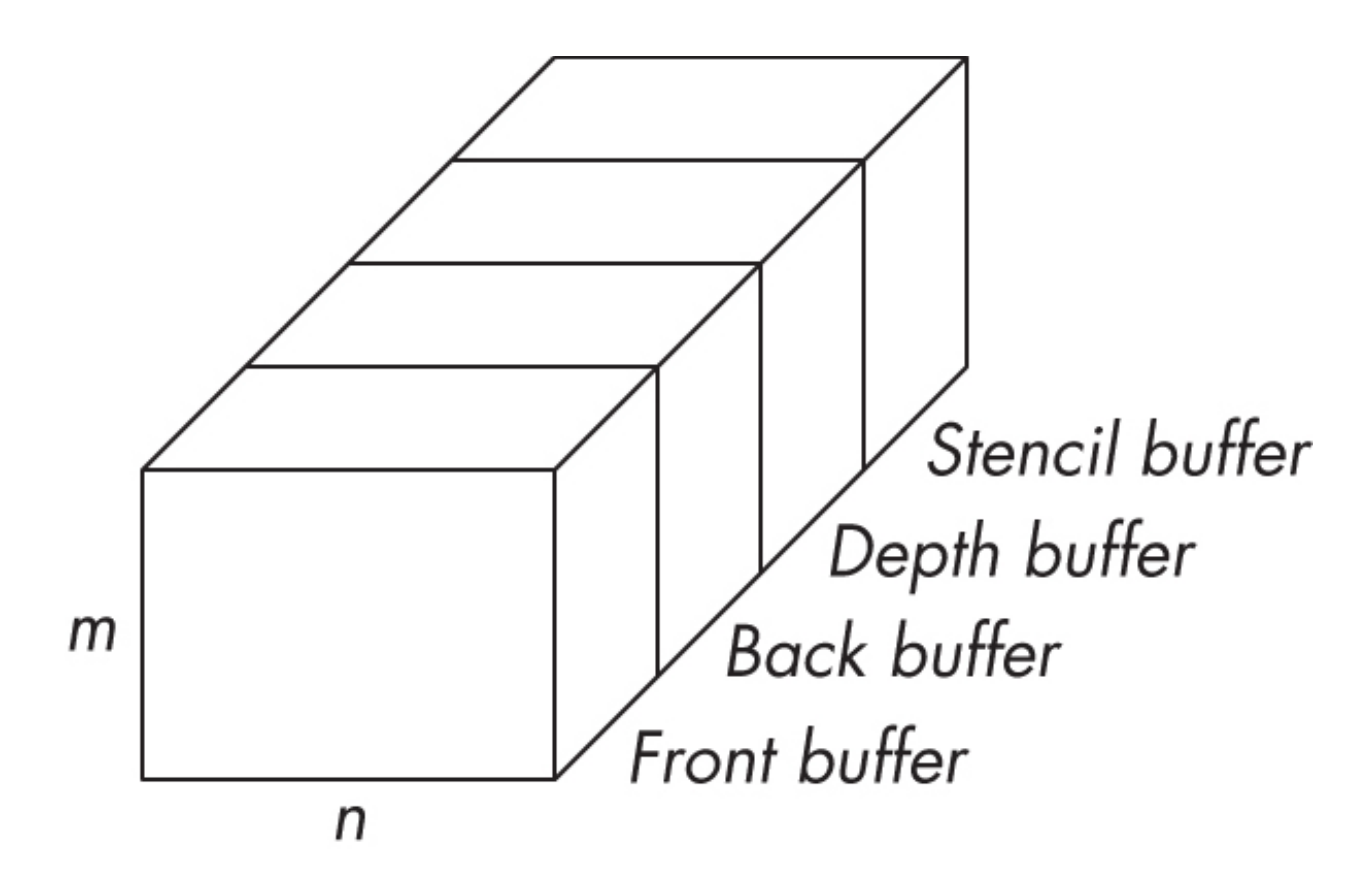

E. Angel and D. Shreiner: Interactive Computer Graphics 6E © Addison-Wesley 2012

# OpenGL Buffers

# **Color buffers can be displayed**

- Front
- Back
- Stereo

# **Depth**

# **Stencil**

• Holds masks (per-pixel integers) to control rendering

# **Most RGBA buffers 8 bits per component**

# Writing in Buffers

Conceptually, we can consider all of memory as a large twodimensional array of pixels

In practice, we read and write rectangular blocks of pixels

• *Bit block transfer* (*bitblt*) *operations*

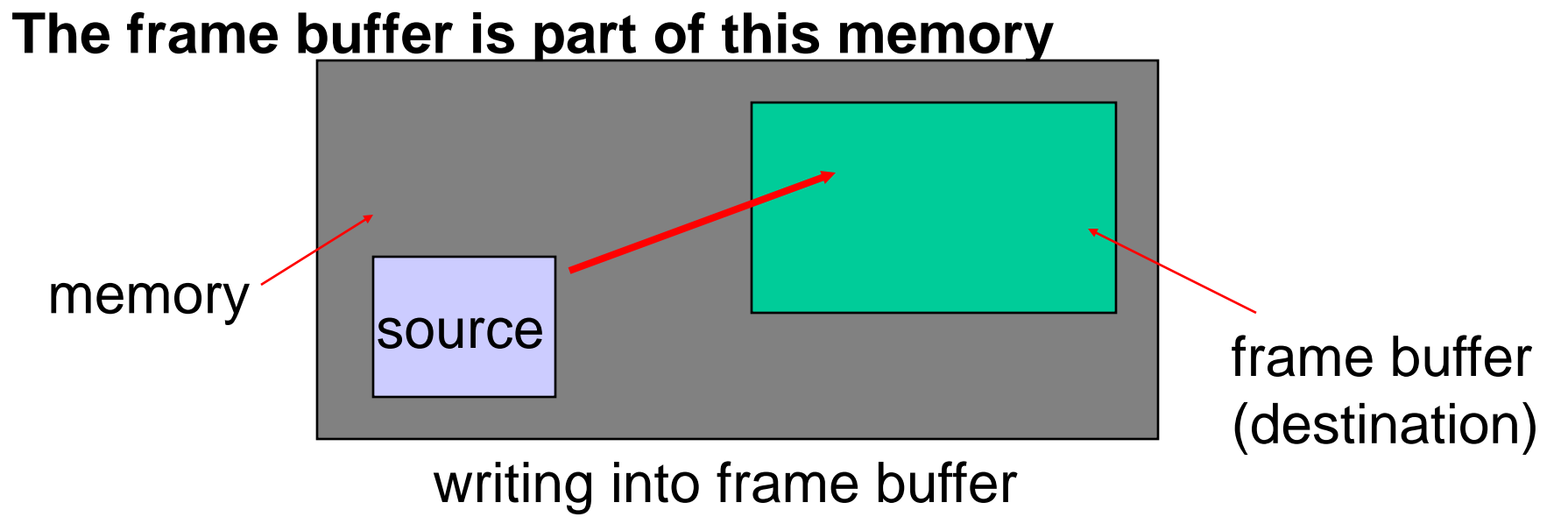

#### Writing in Buffers

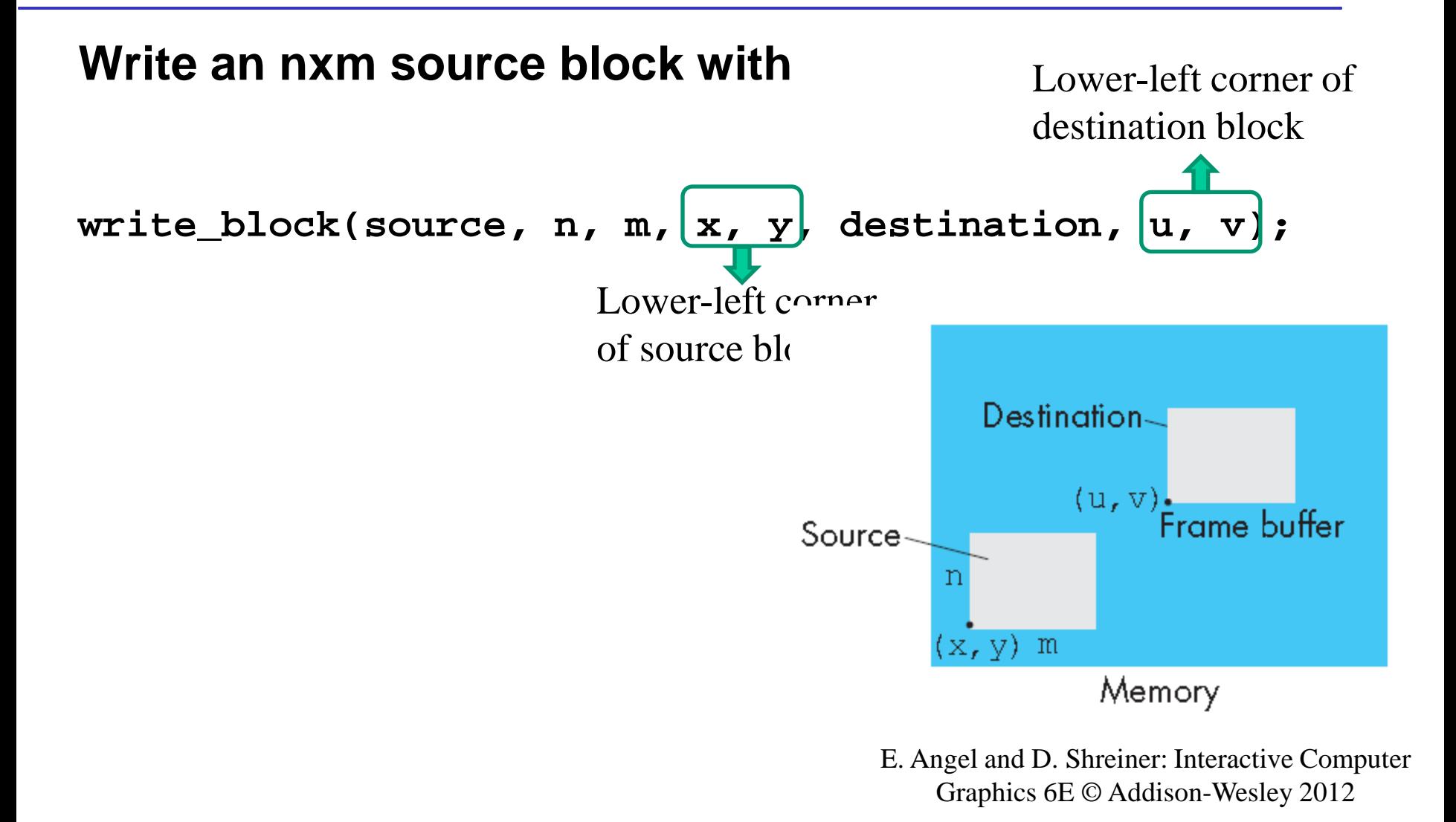

# Writing Model

- **s:** source bit
- **d:** destination bit
- Read destination pixel before writing source

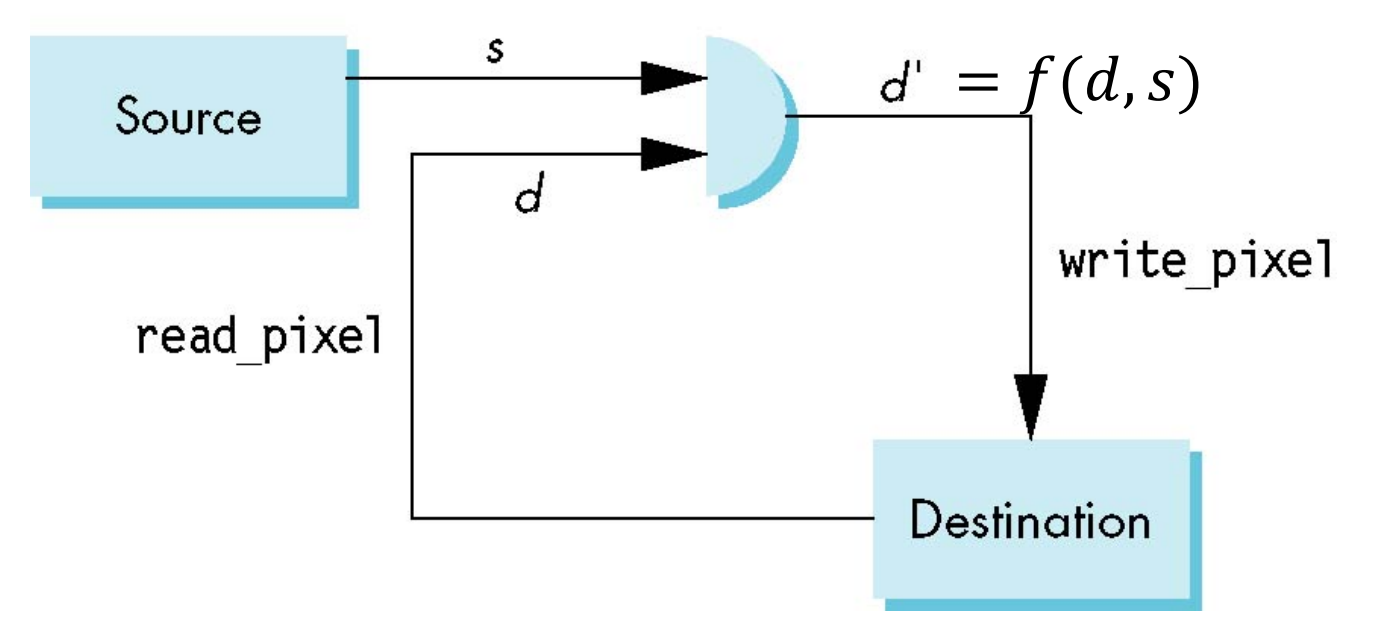

E. Angel and D. Shreiner: Interactive Computer Graphics 6E © Addison-Wesley 2012

#### Bit Writing Modes

Source and destination bits are combined bitwise

16 possible functions (one per column in table)

0 and 15: clear mode; 3 and 7: write mode

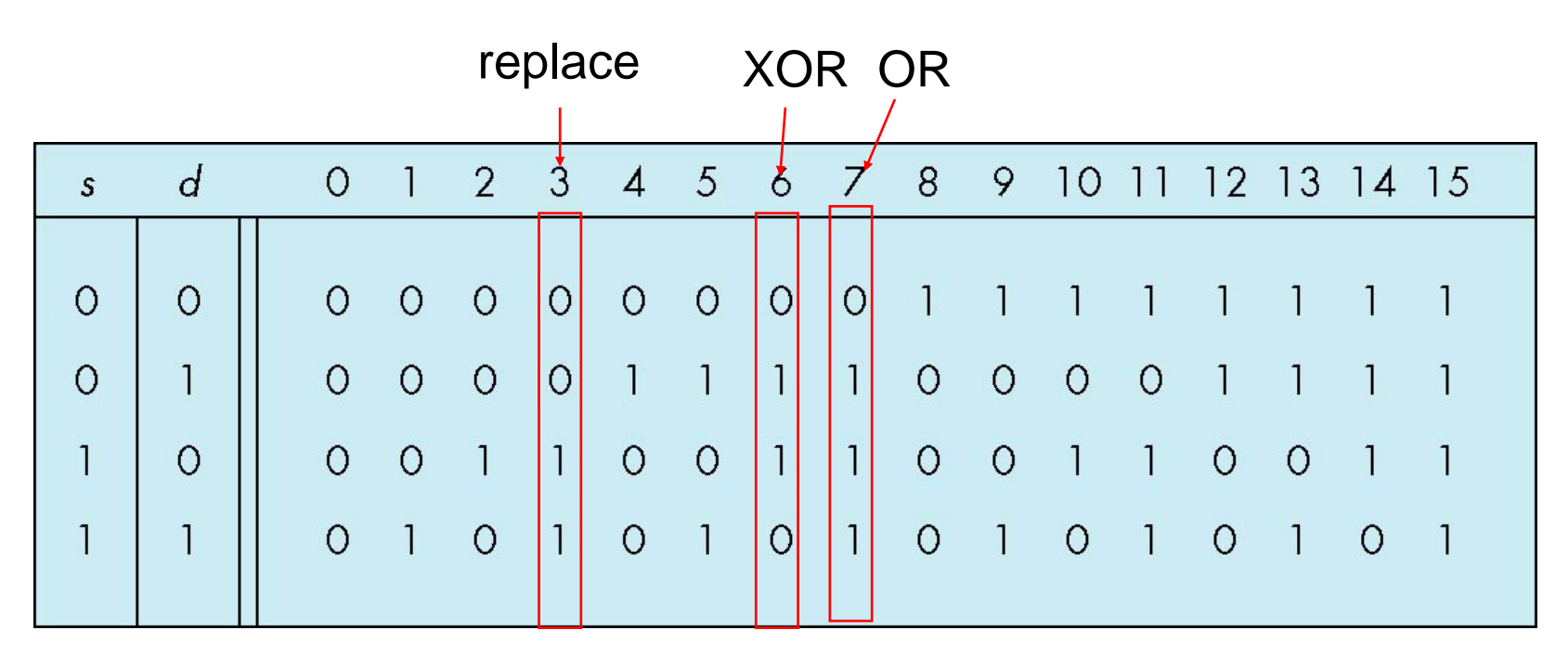

#### Bit Writing Modes

Background color: white

Foreground color: black

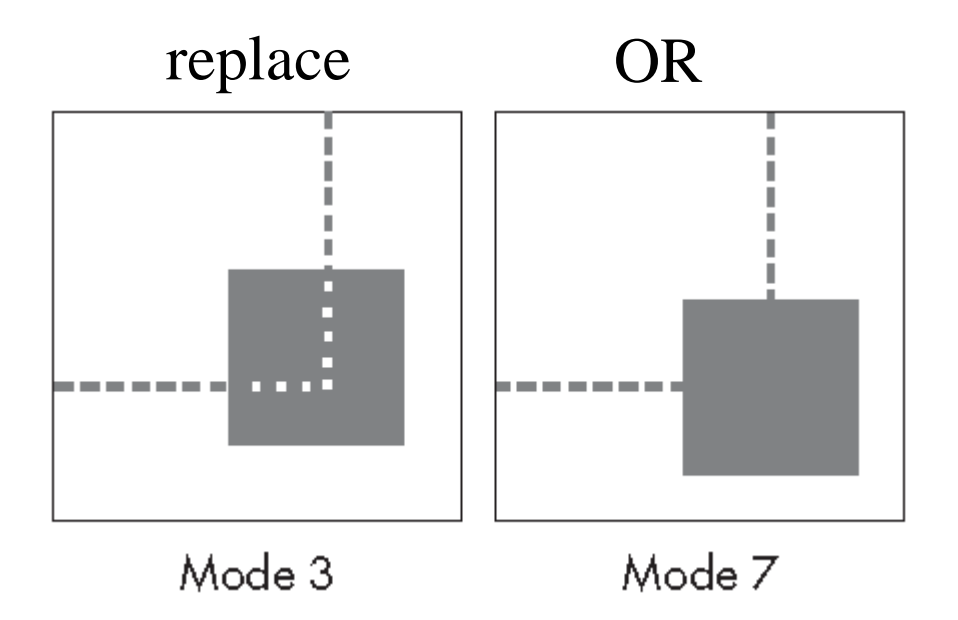

## XOR (Exclusive OR) Mode

Property of XOR: return the original value if apply XOR twice  $d = (d\oplus s)\oplus s$ 

XOR is especially useful for swapping blocks of memory such as menus that are stored off screen (*backing store*)

If S represents screen and M represents a menu, the sequence

 $S \leftarrow S \oplus M$  $M \leftarrow S \oplus M$  $S \leftarrow S \overset{\sim}{\oplus} M$ 

For example,  $S=1010$ ,  $M=1100$  $S=S \oplus M=0110$  $M=S \oplus M=1010$  $S=S \oplus M=1100$ 

#### swaps S and M

# Buffer Selection

OpenGL can read from any of the buffers (front, back, depth)

Default to the back buffer

Change with glReadBuffer

Drawing through texture functions

## Limits of Geometric Modeling

Although graphics cards can render over 10 million polygons per second, that number is insufficient for many phenomena

- Clouds
- Grass
- Terrain
- Skin

# Mapping

## **Modify color in fragment processing after rasterization**

## **Three Major Mapping Methods**

- **Texture Mapping**
	- Uses images to fill inside of polygons

#### • **Environment (reflection mapping)**

- Uses a picture of the environment for texture maps of reflection surface
- Allows simulation of highly specular surfaces
- **Bump mapping**
	- Emulates altering normal vectors during the rendering process

#### Examples of Mapping

#### Texture mapping

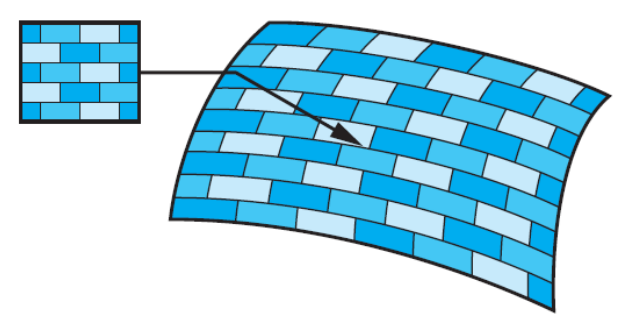

E. Angel and D. Shreiner: Interactive Computer Graphics 6E © Addison-Wesley 2012

#### Reflection mapping

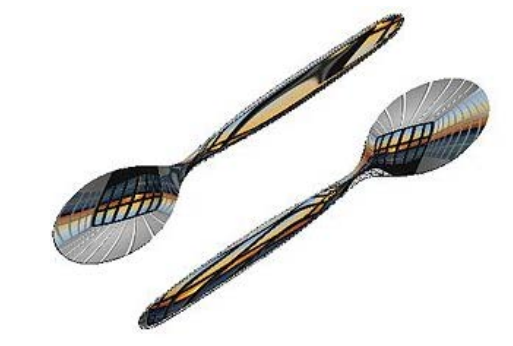

https://en.wikipedia.org/wiki/Reflection\_mapping

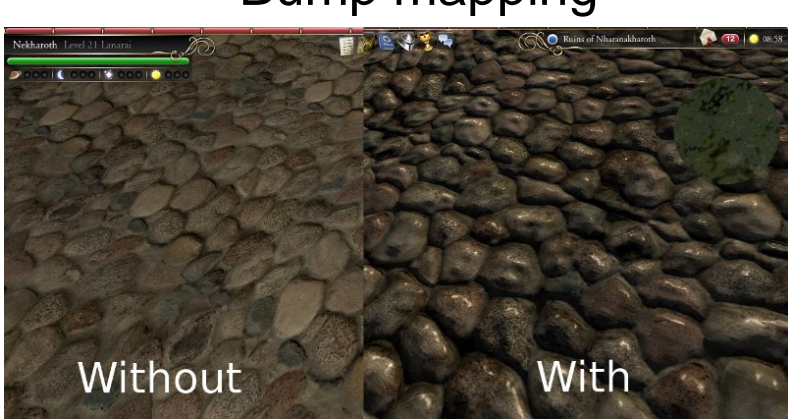

#### Bump mapping

http://memim.com/bumpmapping.html

#### Examples of Mapping

Geometric model Texture mapping Reflection mapping Bump mapping

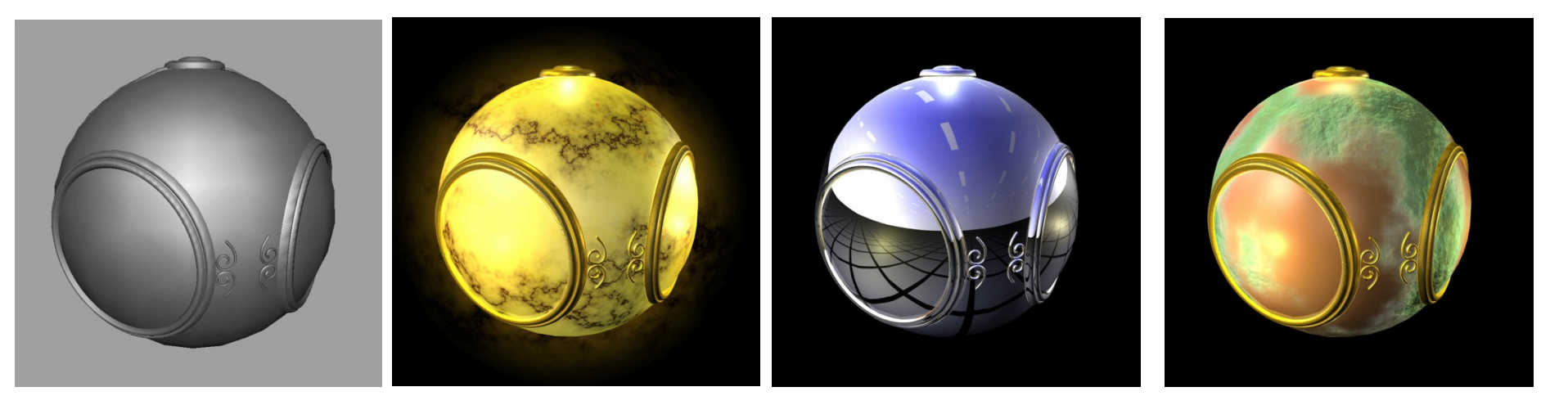

#### Modeling an Orange

**Consider the problem of modeling an orange (the fruit)**

#### **Start with an orange-colored sphere**

• Too simple

#### **Replace sphere with a more complex shape**

- Does not capture surface characteristics (small dimples)
- Takes too many polygons to model all the dimples

#### Modeling an Orange (2)

#### **Take a picture of a real orange, scan it, and "paste" onto simple geometric model**

• This process is known as texture mapping

#### **Still might not be sufficient because resulting surface will be smooth**

- Need to change local shape
- Bump mapping

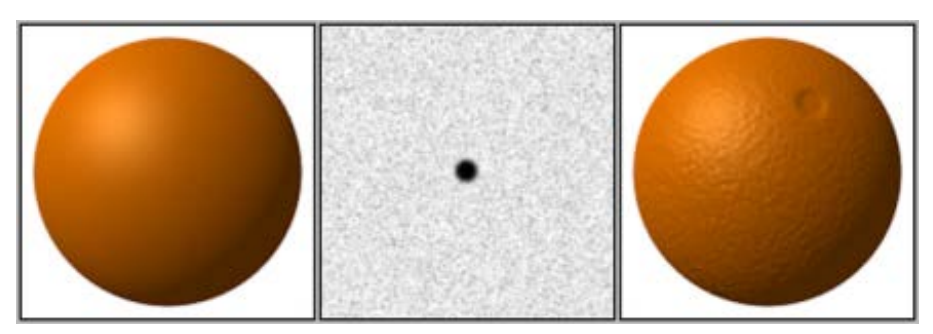

#### Where does mapping take place?

#### **Mapping techniques are implemented at the end of the rendering pipeline**

• Very efficient because few polygons make it past the clipper

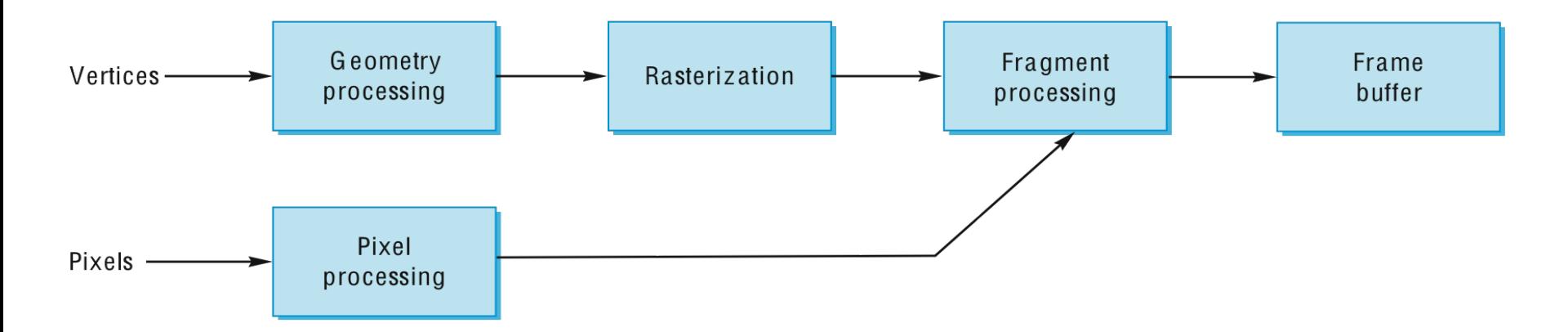

## Texture Mapping

#### Textures are patterns including

- Regular patterns, e.g., –Stripes, checkerboards
- Complex patterns –Natural materials

## Textures can be

- 1D coloring a curve
- 2D coloring surfaces
- 3D coloring a solid block
- 

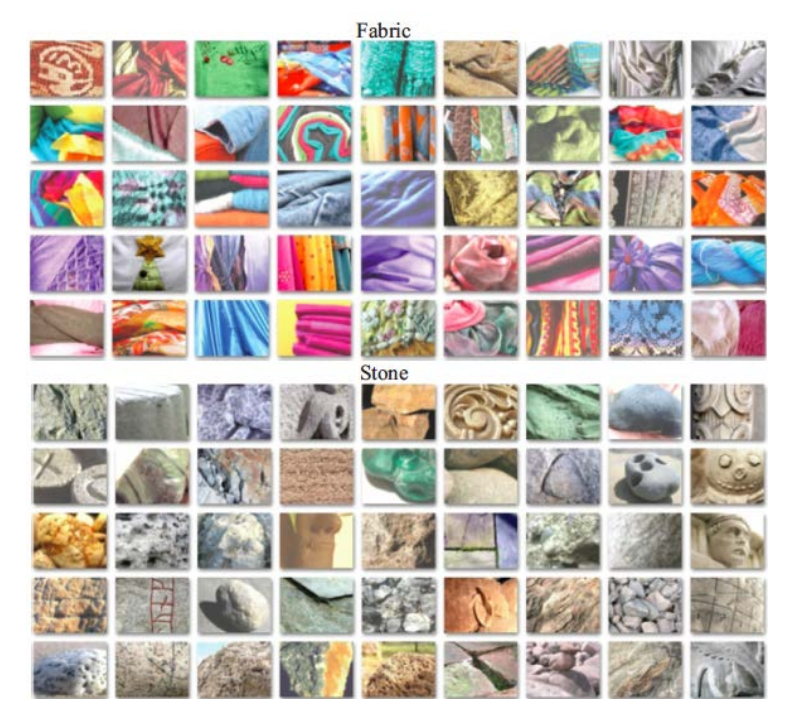

• 4D – space-time texture Forsyth and Ponce, "Computer Vision – A Modern Approach 2e" Images are from Flickr Material Database, https://people.csail.mit.edu/lavanya/fmd.html

## Texture Mapping

Textures are stored in images - 2D arrays.

Each element is called a *texel*

The idea is simple---map an image to a surface or map every texel to a point on a geometric object

However, there are 3 or 4 coordinate systems involved

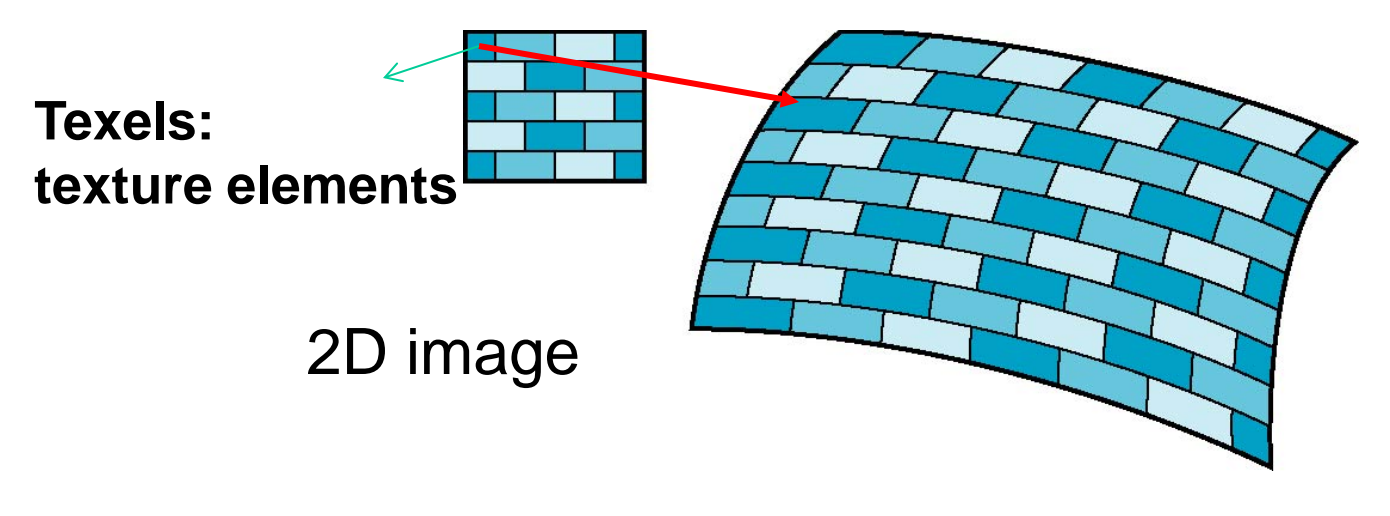

#### Coordinate Systems

#### **Parametric coordinates**

• May be used to model curves and curved surfaces

#### **Texture coordinates**

• Used to identify points in the image to be mapped

#### **Object or World Coordinates**

• Conceptually, where the mapping takes place

#### **Window/screen Coordinates**

• Where the final image is really produced

#### Texture Mapping

#### **parametric coordinates**

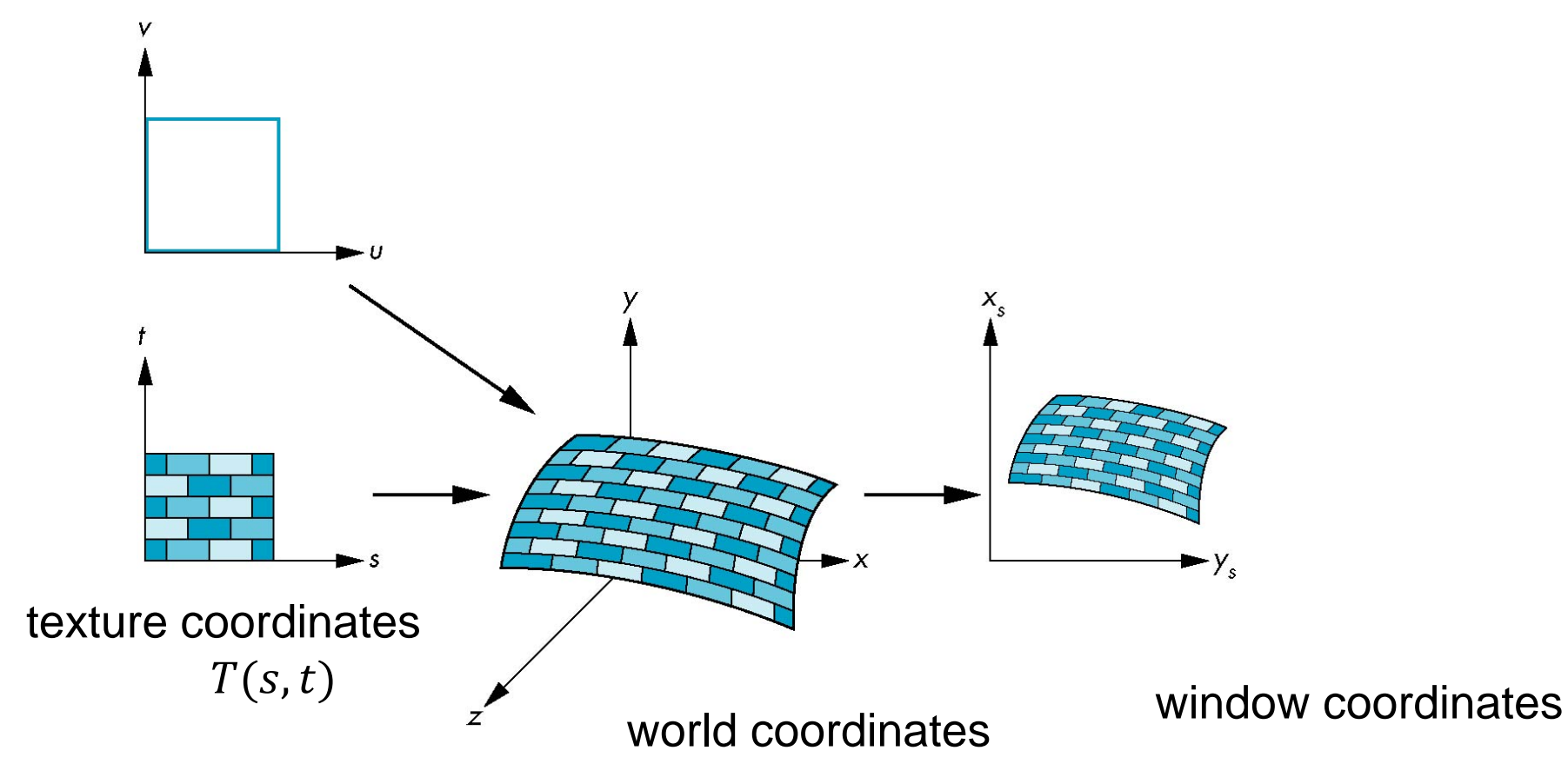

## Mapping Functions

**Intuitively, consider mapping from texture coordinates to a point on a surface – forward mapping**

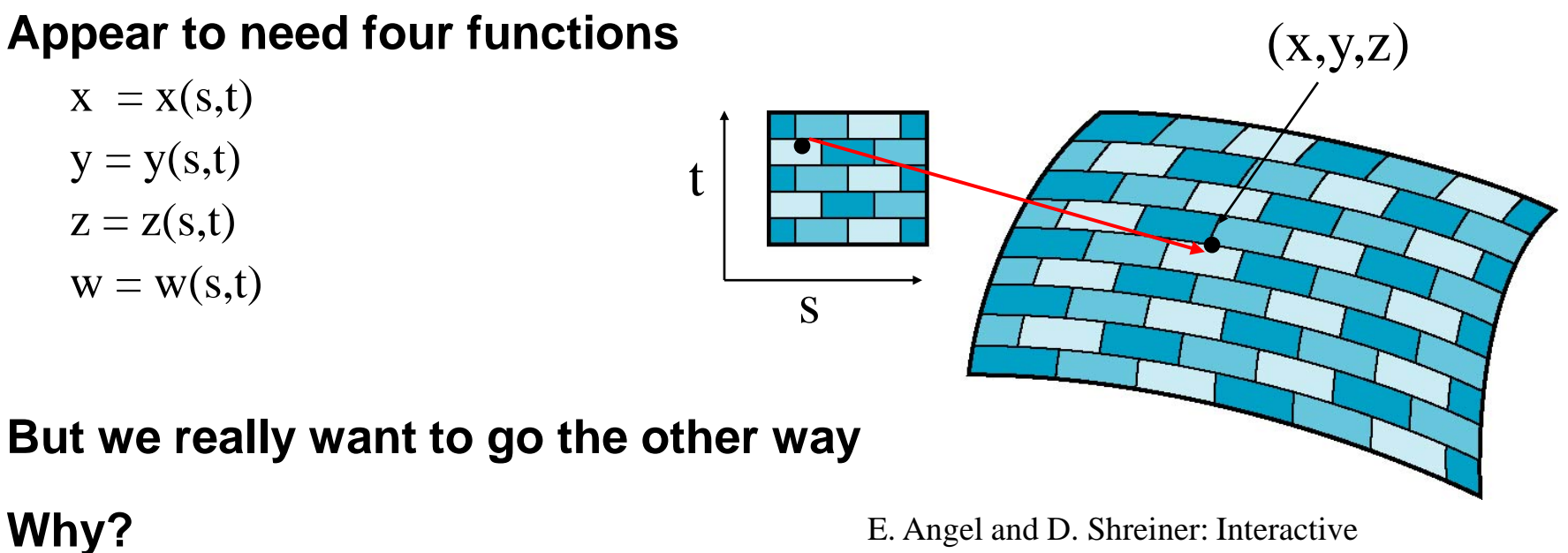

**One severe problem- may result in holes**

Computer Graphics 6E © Addison-Wesley 2012

## Backward Mapping

#### **We really want to go backwards**

- Given a pixel, we want to know to which point on an object it corresponds, the preimage (inverse) of a pixel
- Given a point on an object, we want to know to which point in the texture it corresponds

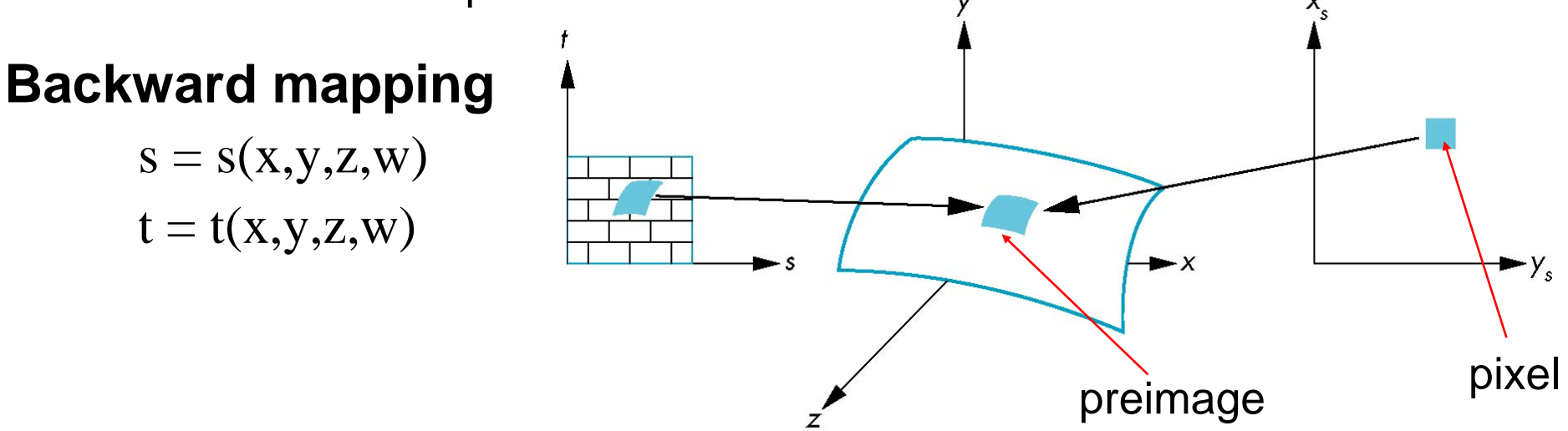

Such functions are difficult to find in general

#### Two-part mapping

One solution to the mapping problem is to first map the texture to a simple intermediate surface, e.g., a sphere, cylinder, or cube

Example: map to cylinder and then map to the target surface

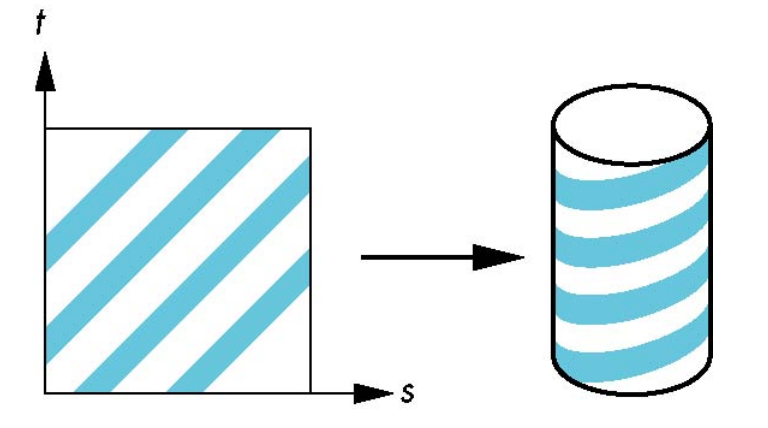

## First Mapping: (1) Cylindrical Mapping

Parametric function of a cylinder

\n
$$
x = r \cos(2\pi u)
$$
\n
$$
y = r \sin(2\pi u)
$$
\n
$$
z = v/h
$$

maps rectangle in u, v space to the curved part of a cylinder of radius  $r$  and height  $h$  in world coordinates

 $= u$  $=$  12 Parametric function of texture map  $S = u$  maps to texture space

The shape is not distorted

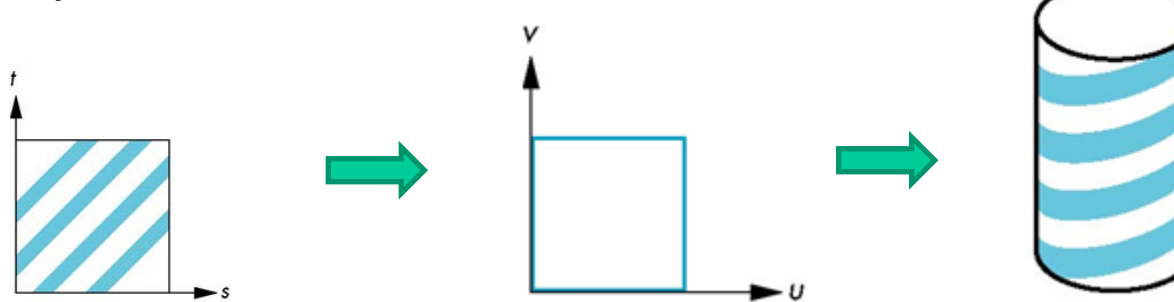

#### First Mapping: (2) Spherical Map

We can use a parametric sphere  $x = r \cos 2\pi u$  $y = r \sin 2\pi u \cos 2\pi v$  $z = r \sin 2\pi u \sin 2\pi v$ 

in a similar manner to the cylinder but have to decide where to put the distortion, e.g., at the poles

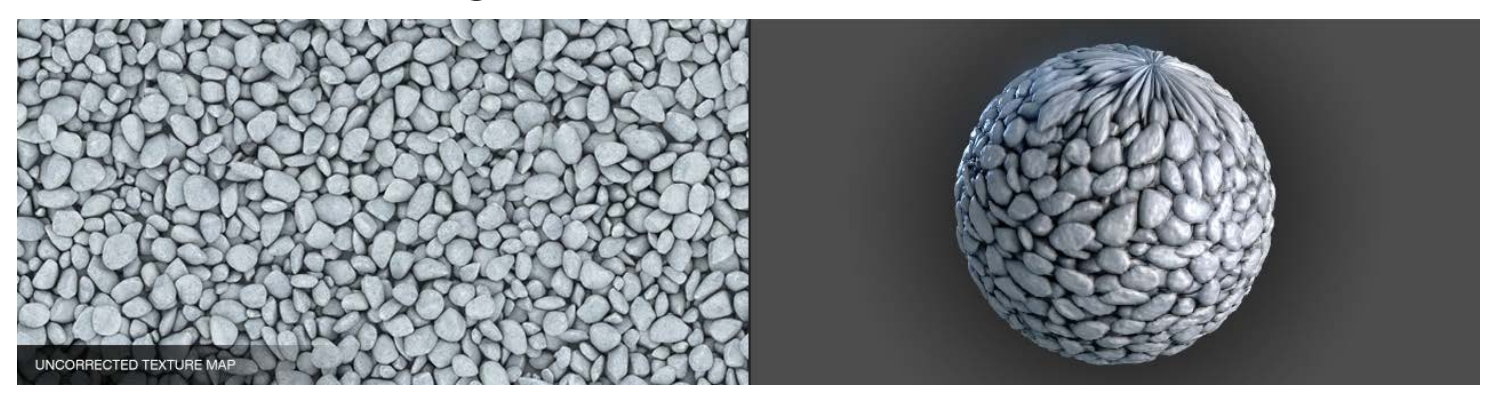

http://richardrosenman.com/shop/spherical-mapping-corrector/

## Spheres are often used in environmental maps

## First Mapping: (3) Box Mapping

Map the texture to a unraveled box

Easy to use with simple orthographic projection

Also used in environment maps

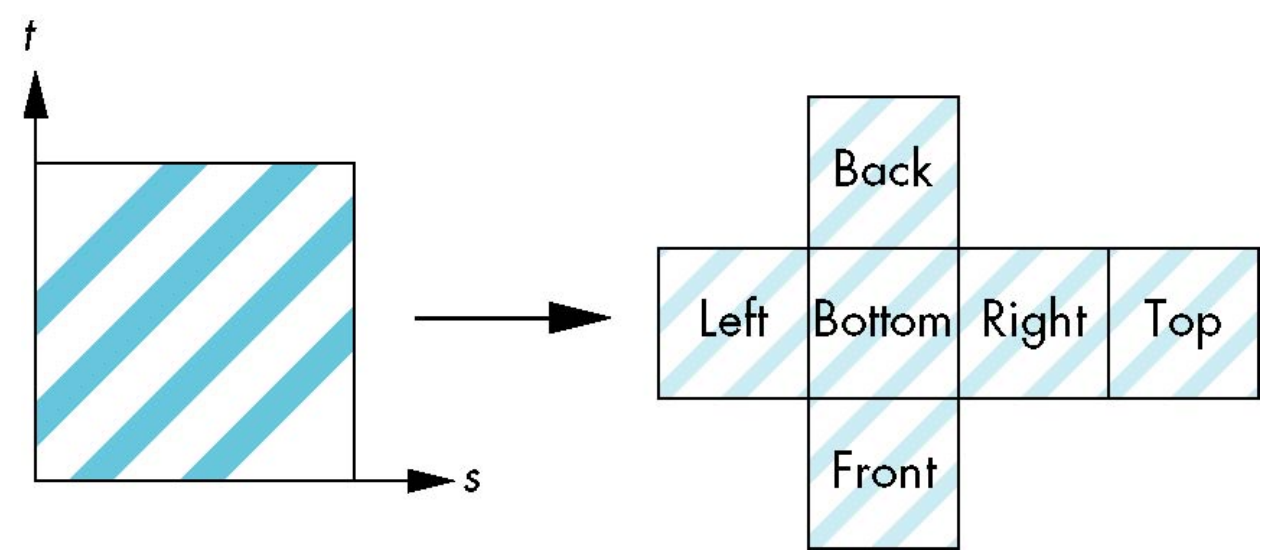

# Second Mapping: From Intermediate Object to Actual Object

#### **Three strategies:**

- from intermediate, along normal of intermediate until intersect with the object
- from object, along normal of the object until intersect with the intermediate
- Vectors from center of intermediate/object, intersect the object and the intermediate

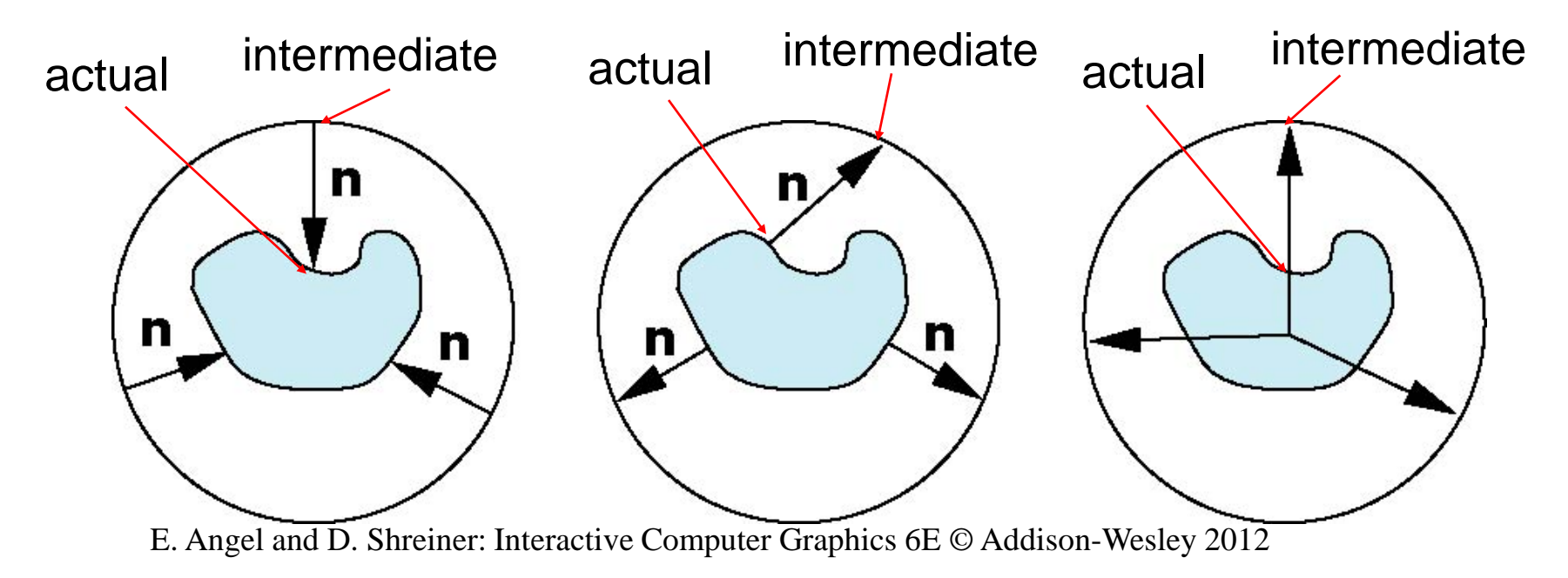

#### Aliasing

Backward mapping for the centers of pixels

Point sampling of the texture/object can lead to aliasing errors

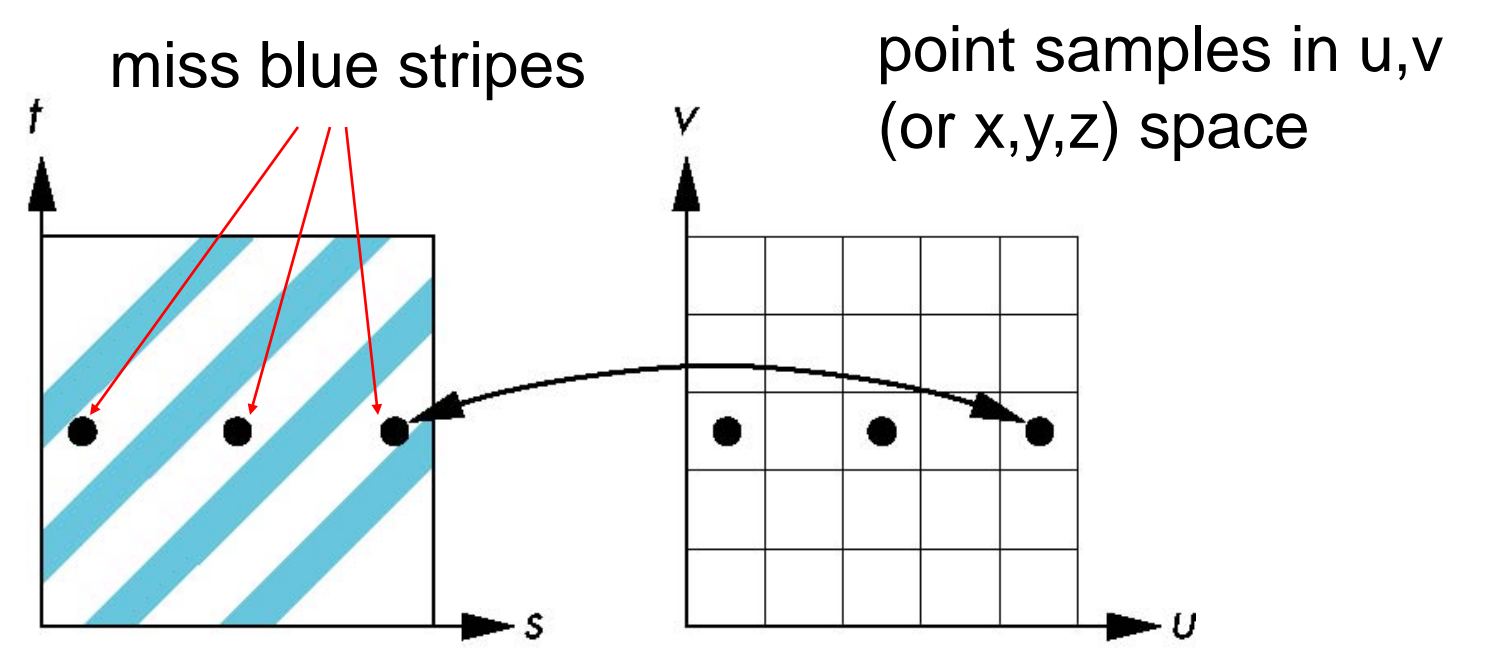

#### Area Averaging

A better but slower option is to use *area averaging* of the texture map over the preimage

Cannot handle high-frequency components, e.g., the stripe pattern – sampling at higher frequencies

![](_page_31_Figure_3.jpeg)

E. Angel and D. Shreiner: Interactive Computer Graphics 6E © Addison-Wesley 2012